$9.30 - 11:30 - 13:00 - 15:00$ 

**时间通确定成功-股识吧**

 $3$  3  $9$  15

 $($ 

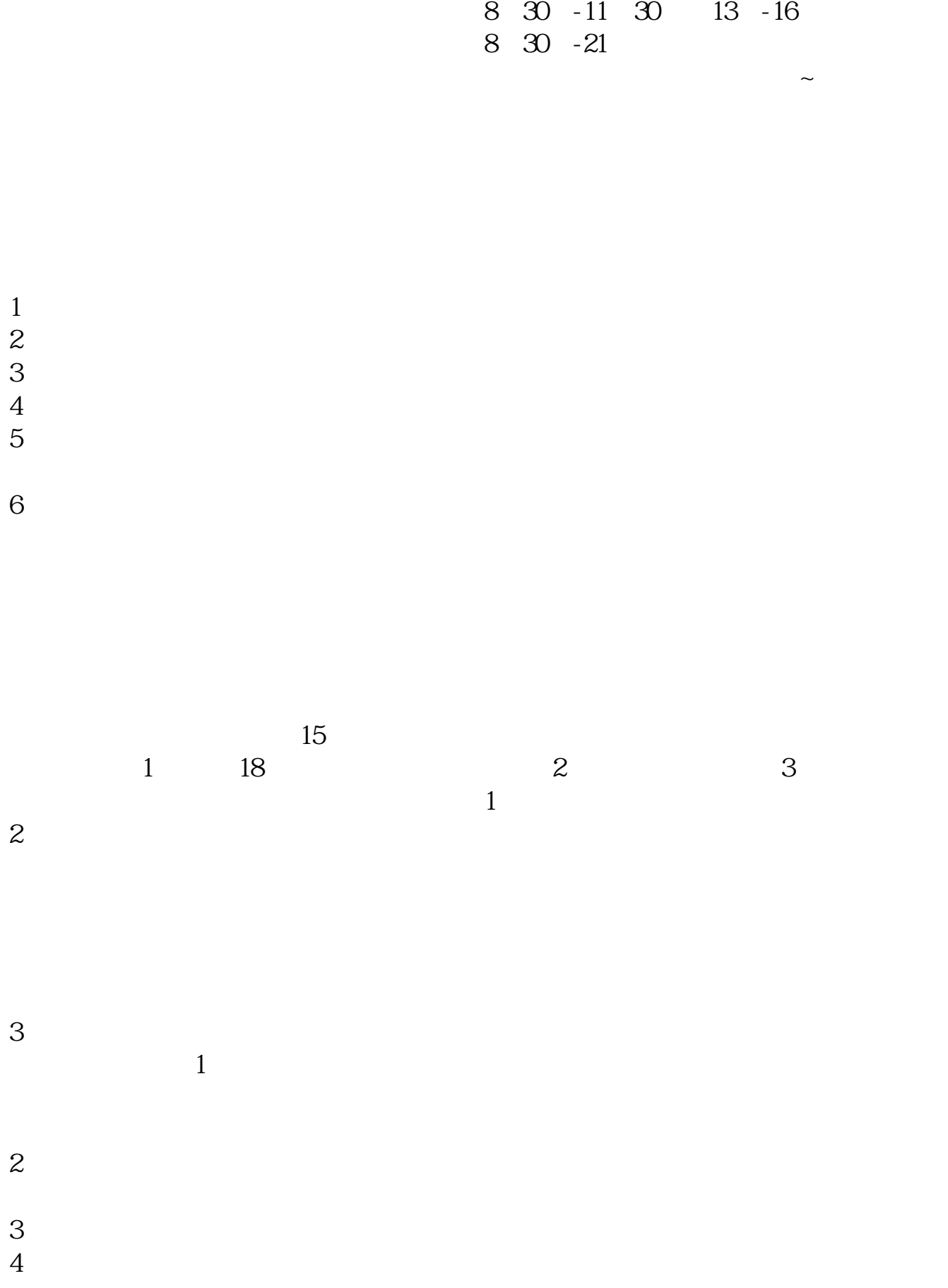

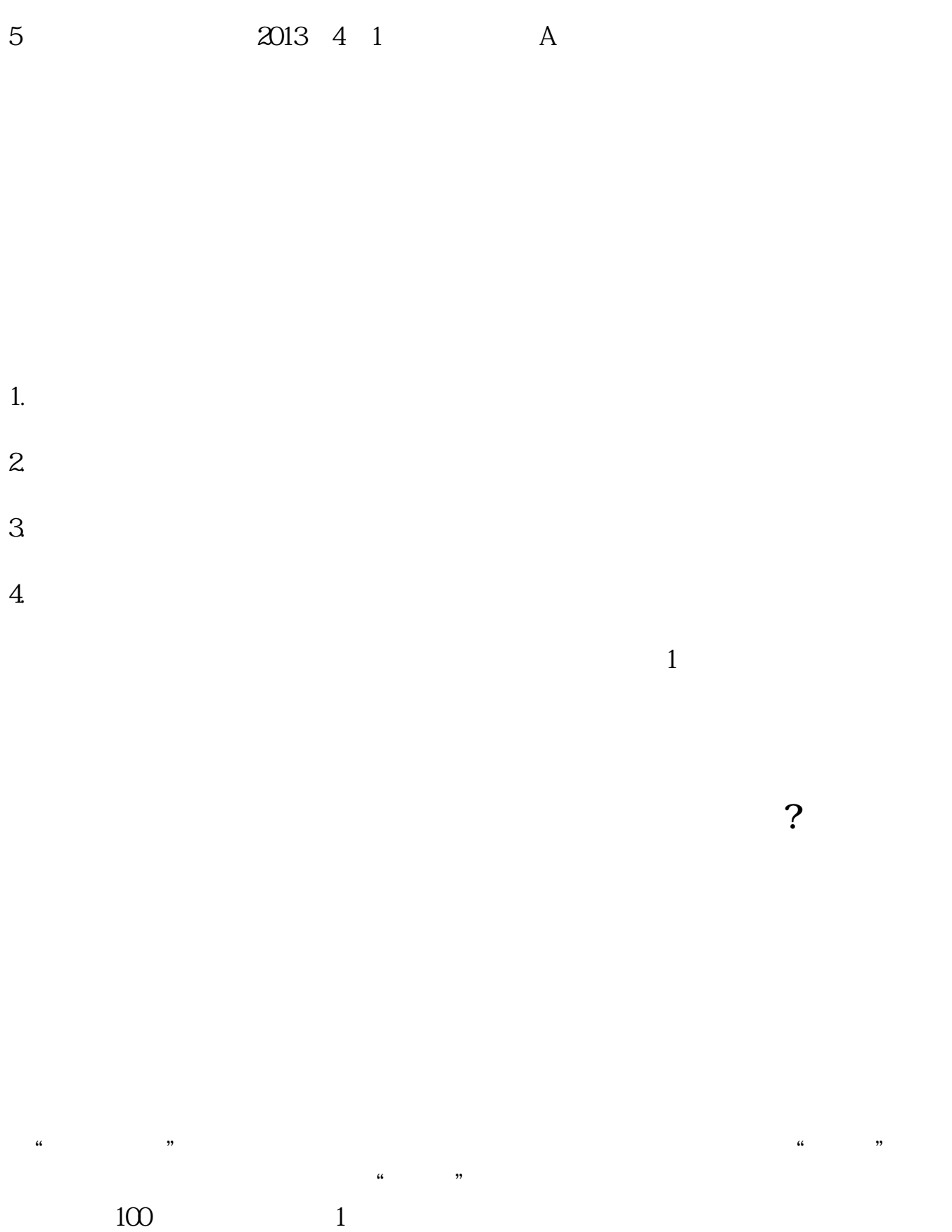

## 9:30 11:30 13:00 15:00

 $\mathcal{L}$ 

 $90\%$  50%  $100\%$ 

 $\mathcal{R}$  $1.$  $2.$  $3.5\%$  $4.$  $5.$  $6.$  $7.$  $8.$ 

 $9.$ 

[????????????.pdf](/neirong/TCPDF/examples/output.php?c=/store/426.html&n=手机股票开户要多久.pdf) [???????????](/subject/8856.html) [??????????????](/store/9228.html) [????30%?????](/subject/9531.html) [??????????](/author/9688.html)

 $10$ 

[????????????.doc](/neirong/TCPDF/examples/output.php?c=/store/426.html&n=手机股票开户要多久.doc) [??????????????????...](https://www.baidu.com/s?wd=%E6%89%8B%E6%9C%BA%E8%82%A1%E7%A5%A8%E5%BC%80%E6%88%B7%E8%A6%81%E5%A4%9A%E4%B9%85)

????????????????????????????? <https://www.gupiaozhishiba.com/store/426.html>